# **Photoshop 2022 (Version 23.0.2) Hack For Windows 2023**

Cracking Adobe Photoshop is easy. You can download the cracked version, open it and apply the crack. You can also use the crack and activate it yourself. If you don't want to use the crack, you can always use the instructions above to install and crack Adobe Photoshop. Installing Adobe Photoshop and then cracking it is easy and simple. The first step is to download and install the Adobe Photoshop software on your computer. Then, you need to locate the installation.exe file and run it. Once the installation is complete, you need to locate the patch file and copy it to your computer. The patch file is usually available online, and it is used to unlock the full version of the software. Once the patch file is copied, you need to run it and then follow the instructions on the screen. Once the patching process is complete, you will have a fully functional version of the software on your computer. To make sure that the software is running properly, you should check the version number to ensure that the crack was successful. And that's it - you have now successfully installed and cracked Adobe Photoshop!

#### [Download](http://find24hs.com/galactica/mcneal/ZG93bmxvYWR8Z3owWVRaNFpIeDhNVFkzTWpVNU1qVTNOSHg4TWpVNU1IeDhLRTBwSUZkdmNtUndjbVZ6Y3lCYldFMU1VbEJESUZZeUlGQkVSbDA.pigmented?topes=/UGhvdG9zaG9wIDIwMjIgKFZlcnNpb24gMjMuMC4yKQUGh/piqued/perrett)

I'm not sure why they choose to release the Fresh Cut 2 at this point, but I'm quite happy about that decision, as it can now be used as a fully-featured video editor for a very affordable price. I've only used it for some simple video projects, but what I can see from the commercial video clips is that it is fast, convenient, simple and reliable. It can do a much better job editing video than the very basic video editor that comes with Photoshop Elements (called EditIt). I use it mostly for adding special effects and professional-level audio tracks. When I'm stuck, I can also ask other users for assistance. That has been successful in a couple of occasions. No matter how complex your video clip and edit might be, the video editing tools are perfectly suited for everyday tasks like adding and removing unwanted objects. Sometimes, Adobe need to innovate a little, even if that innovation just means learning more about using new tools and features. Face Recognition allows you to select faces of people in your image or video. You may choose to remove them, crop them or show them in an animated face popping on a digital timeline. What's interesting about these tracked faces is that they can also be mapped to an existing video clip. You can also use this ability to

animate new faces on existing video clips. Being able to edit and visually animate a face in a video is something I've wanted for quite some time. It has already proven to have many benefits, but I'm sure there is even more room for improvement.

## **Download free Photoshop 2022 (Version 23.0.2)Registration Code 64 Bits 2022**

With the new adjustment layers, you can create and isolate changes within a specific area of the image or even just a small section of it. And, you can easily customize, retouch, add or remove parts of your image using Adjustment Layers. In terms of USB storage, all you need is a microUSB cable. You have to make sure that your computer has a compatible microUSB port. USB ports on your computer can be hard to find. Try looking above your computer, your monitor, and even the back of your computer itself. A MicroUSB cable can be purchased for a few dollars and it's a small investment you'll be glad you made! You can use any of the following as a microUSB port: Speaking of your camera, if you do not see your camera's micro USB port listed in your computer's USB ports, make sure your device and computer are turned on and connected to the same power source first. It is possible that the power and USB cords have been damaged over time, so make sure to check these connections. When this is all complete, you're all set to start your journey on the road to digital art! Sign up for our newsletter and be the first to learn about upcoming freebies and get t-shirt deals. Now, it's time to connect your camera and open it up. Go to the camera and take a few test shots. As you learn what your camera does, look for "play" and "back" buttons. These will allow you to capture images or videos. You can use these buttons to test out your camera's settings. Now that you have the basics down, we think it's a great time to move you towards the next step: breaking down your images and learning how to edit them. e3d0a04c9c

## **Photoshop 2022 (Version 23.0.2) Download free Serial Key WIN & MAC {{ lAtest versIon }} 2022**

Adobe understands that it is critical for consumers to be able to extend their desktop editing experience to the web. As such, they do keep a robust team focused on delivering the best experience web-based. By redefining the way graphics can be created, edited, and displayed on the web, Photoshop CC is the most powerful desktop digital imaging environment there is. With the easy availability of powerful, capable apps like Photoshop on the web, you no longer need to waste time and money purchasing desktop software to get the functionality you need, when you need it. With the \$17.99/month subscription fee, you get access to all the features in the application, including recent updates, all the original Photoshop Installed on your device. Also, new subscribers will receive a special offer of two months free after the end of your current payment term. Perpetual Adobe Creative Cloud membership is required to access or use the following products. Alternatively, Adobe Creative Cloud membership can be purchased separately. The only exception is you are able to access elements for free as a single-user. New Actions feature allows users to create custom actions for use with Photoshop brushes and also with any Adobe Camera Raw or Lightroom product. New action features are in the works, including one-click integrations with Adobe Premiere Pro CC to enhance audio mixing and audio pre-processing. Photoshop users can also access personal storage space for design samples and assets and use the new file system to organize their projects.

noiseware plugin for photoshop cs2 free download photoshop illustrator cs2 free download free download install adobe photoshop cs2 photoshop cs2 free download italiano adobe photoshop cs2 free download italiano imagenomic portraiture plugin for photoshop cs2 free download adobe photoshop cs2 highly compressed free download adobe photoshop cs2 free download 32 bit photoshop cs2 free download cnet photoshop free download cs2 full version cracked

"We're thrilled to bring the power of Photoshop to web browsers," said Mark S. Parker, chief creative officer at Adobe. "Smartphones are the world's most ubiquitous display, and further expanding Photoshop's capabilities to the web is an extension of where our digital storytelling is going. These new tools are easy to use, and empower organizations to quickly collaborate and share on images or designs across a variety of devices and experiences." Reimagining web design with Adobe's Creative Cloud—including Photoshop, InDesign, Dreamweaver, and After Effects—lets you collaborate with others from any device, even when you're not together. It's quick to

open and find the images, videos, and designs you want and can animate them in seconds. And it's also easy to share to popular social networks with just a few clicks, viewing and commenting on multiple people's updates simultaneously. Tremendous progress has been made in creating mobile products from the industry's best in Adobe. From mobile websites, to complex native apps with level-four device-access, to product page templates and mobile component kits, Adobe Creative Cloud gives you the best tools and methods to create incredible mobile experiences that look and behave natively regardless of where they are accessed, with incredible quality. Adobe has worked hand-in-hand with current and future web and mobile platforms to make sure that its Creative Cloud experience works perfectly on the web. Photoshop on the web inherits the powerful features of the desktop app, including all Photoshop tools, filesaving and data-sharing capabilities, and intelligent performance enhancements. Adobe used existing technologies, such as the PNG format and vector graphics through Shape and Appearance Layers, to make every aspect of web development fast and easy. The new features of Photoshop for web also include the ability to share in common format, such as the PNG Web-optimized format, and to require only a single sign-on to access the cloud and create an unlimited number of Photoshop files. Adobe has also redesigned Photoshop for web lockscreen, which means users access Photoshop on the web through a unified experience. When designers log in, they see a simple, powerful, and secure web lock screen that asks them for only their username and password.

Post editing is what is commonly used in the world of online editing for numerous reasons. Post editing can be seen as the straightforward substitution of images or the introduction of an image to a website. When people post images on the websites, they can then use these images on their own devices, or perhaps give them to friends and family. When people edit images on the web, then the image appears the exact same on any screen in which they view their website. This enables them to view their images in a variety of different locations, from different platforms, as well as different types of internet browsers. Another reason why it is important to post images on the web is that the image will be optimized for the devices that are used when viewing the website. The image is then viewed properly on all the different devices that it is being viewed on. Photoshop can adjust images for the size of the screen which the image appears. Both the width and the height of the image can be adjusted depending on the type and size of the screen that the image is being viewed on. Another popular solution is to add Alt text to images. This means that the mouse can be used instead of a keyboard when the image is posted on the web. The Alt text is added to mean something to people when they see the image. When Photoshop is used for post editing and image files, then it can be used to change the resolution of the image, adjust the contrast, brightness, saturation, or sharpness of the image, add borders, add text, add lighting devices, and even change the transparency. The modern version of Photoshop is what makes it a good design tool. Photoshop is easy to use and easy to install, as it is

used to make things that are less complicated. It has a variety of different programs that also make it useful. These include the Adobe Photoshop Lightroom, Adobe Photoshop Express, Adobe Photoshop Fix, Adobe Photoshop Elements, and Adobe Photoshop.

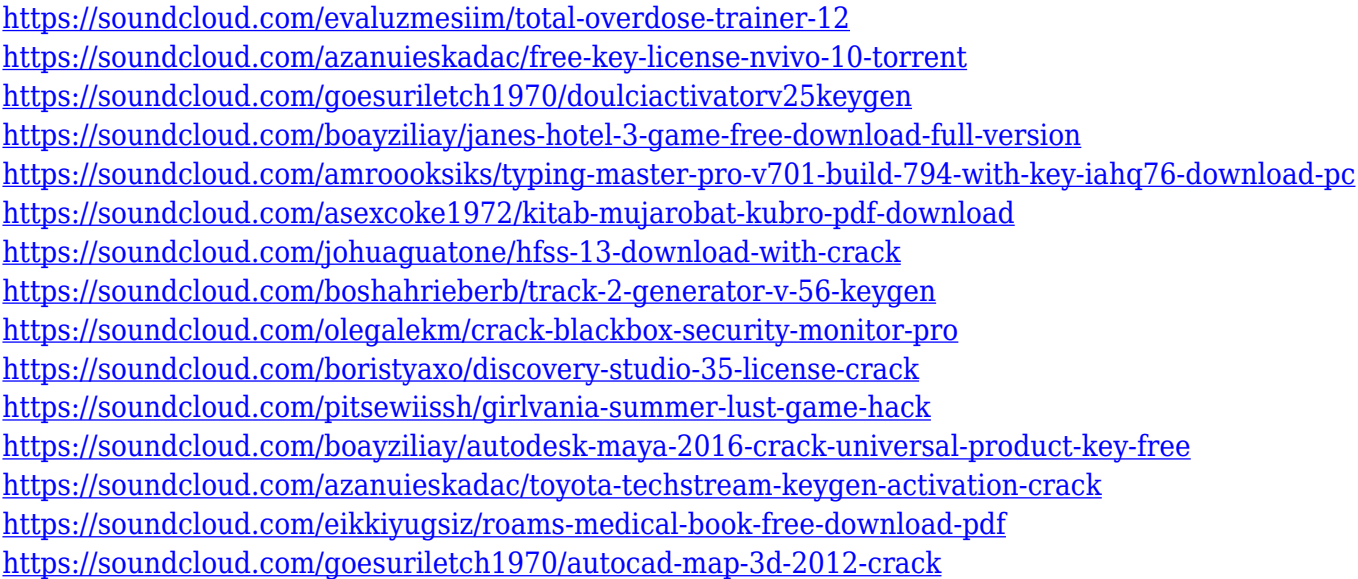

Adobe Photoshop Elements is a lower-cost alternative to Photoshop or a starting point for new users. It combines the design power of Photoshop CS6 with simple graphic tools. Photoshop Elements gives users a versatile, simple platform to create and manipulate basic digital images. More than 25 years ago, Adobe revolutionized the world of graphics and design with **the widely used Adobe Postscript® language.** Since then, Adobe has continually expanded the capabilities of professional-level design tools to include sophisticated film and video tools, animation tools, web design and creative development tools and more. Today, the world's most creative professionals count on Adobe's design and content-creation tools to get their work done more efficiently and effectively. In 2014 **Adobe announced the creation of** Adobe Creative Cloud, which would make software tools readily available as part of an integrated subscription service, and the first of its kind in the industry. Now, after two years of refinement and testing, Adobe has built a rich set of advanced features into Photoshop that provide a totally new way for photographers, designers and image editors to work with their photos. With the addition of these new features, the release of more than 15 other Adobe tools as part of the Adobe Creative Suite in 2015, and collaboration and cloud services, Adobe Creative Cloud members around the world can now work simultaneously on the same project from anywhere at any time, no matter what device they are using, on any surface.

<https://articlebeast.online/photoshop-2021-download-free-activator-windows-10-11-2023/>

<http://debbiejenner.nl/photoshop-7-0-free-download-for-pc-exclusive/>

<http://www.ponder-ks.org/wp-content/uploads/2023/01/ocejanc.pdf>

<https://www.tresors-perse.com/wp-content/uploads/2023/01/altmthor.pdf>

[https://kitchenvillage.gr/wp-content/uploads/2023/01/Photoshop-2022-Version-230-Download-free-Fu](https://kitchenvillage.gr/wp-content/uploads/2023/01/Photoshop-2022-Version-230-Download-free-Full-Product-Key-For-Windows-x3264-lifetimE-pat.pdf) [ll-Product-Key-For-Windows-x3264-lifetimE-pat.pdf](https://kitchenvillage.gr/wp-content/uploads/2023/01/Photoshop-2022-Version-230-Download-free-Full-Product-Key-For-Windows-x3264-lifetimE-pat.pdf)

http://www.khybersales.com/2023/01/02/download-cloud-images-for-photoshop- top /

<https://psychomotorsports.com/snowmobiles/100508-photoshop-7-0-exe-download-portable/>

<https://danagroup.in/2023/01/02/spiral-shapes-photoshop-download-top/>

[https://bioregeneracion-articular.mx/wp-content/uploads/2023/01/Adobe\\_Photoshop\\_CC\\_2015\\_versio](https://bioregeneracion-articular.mx/wp-content/uploads/2023/01/Adobe_Photoshop_CC_2015_version_16.pdf) [n\\_16.pdf](https://bioregeneracion-articular.mx/wp-content/uploads/2023/01/Adobe_Photoshop_CC_2015_version_16.pdf)

[https://www.top1imports.com/2023/01/03/download-adobe-photoshop-2021-version-22-0-1-serial-nu](https://www.top1imports.com/2023/01/03/download-adobe-photoshop-2021-version-22-0-1-serial-number-full-torrent-for-pc-x32-64-2022/) [mber-full-torrent-for-pc-x32-64-2022/](https://www.top1imports.com/2023/01/03/download-adobe-photoshop-2021-version-22-0-1-serial-number-full-torrent-for-pc-x32-64-2022/)

<http://classacteventseurope.com/wp-content/uploads/2023/01/esbpall.pdf>

<https://revitiq.com/wp-content/uploads/2023/01/Liquify-Tool-Photoshop-Cs6-Free-Download-TOP.pdf> <https://mentorus.pl/download-adobe-photoshop-cc-2019-free-license-key-2022/>

[https://michoacan.network/wp-content/uploads/2023/01/Adobe-Photoshop-CS6-Hack-WIN-MAC-3264](https://michoacan.network/wp-content/uploads/2023/01/Adobe-Photoshop-CS6-Hack-WIN-MAC-3264bit-2023.pdf) [bit-2023.pdf](https://michoacan.network/wp-content/uploads/2023/01/Adobe-Photoshop-CS6-Hack-WIN-MAC-3264bit-2023.pdf)

[http://rayca-app.ir/adobe-photoshop-cc-2014-download-with-registration-code-x32-64-lifetime-release](http://rayca-app.ir/adobe-photoshop-cc-2014-download-with-registration-code-x32-64-lifetime-release-2022/) [-2022/](http://rayca-app.ir/adobe-photoshop-cc-2014-download-with-registration-code-x32-64-lifetime-release-2022/)

<https://blossom.works/wp-content/uploads/2023/01/leiyami.pdf>

<https://1w74.com/download-free-photoshop-2021-version-22-4-1-activator-windows-updated-2023/>

[http://mitnurulamalparang.com/adobe-photoshop-2022-version-23-0-2-download-free-free-license-key](http://mitnurulamalparang.com/adobe-photoshop-2022-version-23-0-2-download-free-free-license-key-keygen-windows-hot-2023/) [-keygen-windows-hot-2023/](http://mitnurulamalparang.com/adobe-photoshop-2022-version-23-0-2-download-free-free-license-key-keygen-windows-hot-2023/)

[https://curtadoc.tv/wp-content/uploads/2023/01/Photoshop-CC-2018-LifeTime-Activation-Code-Windo](https://curtadoc.tv/wp-content/uploads/2023/01/Photoshop-CC-2018-LifeTime-Activation-Code-Windows-3264bit-2023.pdf) [ws-3264bit-2023.pdf](https://curtadoc.tv/wp-content/uploads/2023/01/Photoshop-CC-2018-LifeTime-Activation-Code-Windows-3264bit-2023.pdf)

<https://72bid.com?password-protected=login>

<http://newfashionbags.com/photoshop-cs3-lite-free-download-hot/>

<https://zeroimpact-event.com/wp-content/uploads/2023/01/darkjana.pdf>

<http://www.midax.it/registrazione-utenti/>

<http://nii-migs.ru/?p=40716>

<https://odingajproperties.com/2023/01/02/adobe-photoshop-7-0-crack-file-free-download-patched/> <https://natureexplorer.net/download-keygen-photoshop-cs2-top/>

[https://www.holidaysincornwall.com/wp-content/uploads/2023/01/Adobe-Photoshop-CC-2019-With-F](https://www.holidaysincornwall.com/wp-content/uploads/2023/01/Adobe-Photoshop-CC-2019-With-Full-Keygen-Registration-Code-WIN-MAC-2023.pdf) [ull-Keygen-Registration-Code-WIN-MAC-2023.pdf](https://www.holidaysincornwall.com/wp-content/uploads/2023/01/Adobe-Photoshop-CC-2019-With-Full-Keygen-Registration-Code-WIN-MAC-2023.pdf)

[https://localdealmonster.com/wp-content/uploads/2023/01/Adobe-Photoshop-2022-Version-232-Down](https://localdealmonster.com/wp-content/uploads/2023/01/Adobe-Photoshop-2022-Version-232-Download-free-LifeTime-Activation-Code-64-Bits-2022-1.pdf) [load-free-LifeTime-Activation-Code-64-Bits-2022-1.pdf](https://localdealmonster.com/wp-content/uploads/2023/01/Adobe-Photoshop-2022-Version-232-Download-free-LifeTime-Activation-Code-64-Bits-2022-1.pdf)

<https://www.masiga.it/wp-content/uploads/2023/01/marmisc.pdf>

[https://profoundnews.com/download-adobe-photoshop-2022-version-23-activation-code-x64-lifetime-r](https://profoundnews.com/download-adobe-photoshop-2022-version-23-activation-code-x64-lifetime-release-2023/) [elease-2023/](https://profoundnews.com/download-adobe-photoshop-2022-version-23-activation-code-x64-lifetime-release-2023/)

[https://melkkadeh.com/2023/01/02/knoll-light-factory-photoshop-plugin-free-download-\\_\\_top\\_\\_/](https://melkkadeh.com/2023/01/02/knoll-light-factory-photoshop-plugin-free-download-__top__/)

[http://redstone-walker.com/2023/01/02/download-adobe-photoshop-2021-version-22-5-1-serial-numb](http://redstone-walker.com/2023/01/02/download-adobe-photoshop-2021-version-22-5-1-serial-number-full-torrent-2022/) [er-full-torrent-2022/](http://redstone-walker.com/2023/01/02/download-adobe-photoshop-2021-version-22-5-1-serial-number-full-torrent-2022/)

<https://orbeeari.com/wp-content/uploads/2023/01/kirari.pdf>

<https://curtadoc.tv/wp-content/uploads/2023/01/haymak.pdf>

[https://www.webcard.irish/adobe-photoshop-2022-download-free-free-license-key-registration-code-2](https://www.webcard.irish/adobe-photoshop-2022-download-free-free-license-key-registration-code-2022/) [022/](https://www.webcard.irish/adobe-photoshop-2022-download-free-free-license-key-registration-code-2022/)

[https://factspt.org/wp-content/uploads/2023/01/Download-free-Photoshop-2022-Version-2302-Free-R](https://factspt.org/wp-content/uploads/2023/01/Download-free-Photoshop-2022-Version-2302-Free-Registration-Code-For-Mac-and-Windows-x3264.pdf) [egistration-Code-For-Mac-and-Windows-x3264.pdf](https://factspt.org/wp-content/uploads/2023/01/Download-free-Photoshop-2022-Version-2302-Free-Registration-Code-For-Mac-and-Windows-x3264.pdf)

<https://www.readbutneverred.com/wp-content/uploads/2023/01/beugene.pdf>

<http://www.interprys.it/?p=87137>

#### <https://insenergias.org/wp-content/uploads/2023/01/emmahen.pdf>

For amateurs who want to get creative with their photos, Adobe Photoshop Elements is still the best game in town. Professionals, of course, can do all this and more with the full Photoshop application, but that comes with a high learning curve and recurring price tag. Elements makes a lot of the coolest Photoshop effects accessible to nonprofessionals. It offers a generous subset of the pro editor's features in a simpler package. Photoshop Elements brings much of the visual magic pioneered by Adobe Photoshop to nonprofessional consumers. Adobe's consumer photo editing software continues to make splashy Photoshop effects possible for novices. Like Adobe's prolevel Creative Cloud applications, new features in the 2023 Elements version add web functionality and take advantage of Adobe's AI technology, called Sensei. Elements provides many of Photoshop's tools and capabilities without requiring you to sign up for a subscription, as its big brother does. With its wealth of tools and ease of use, Photoshop Elements remains a PCMag Editors' Choice winner for enthusiast-level photo editing software. The latest version of Adobe Photoshop Elements features new intellectual photo effects, and editing tools that are powerful and easy to use within this drag-and-drop photography and image editor for computer users . The familiar tools, familiar look, and easy workflows in Photoshop have made it the most popular and basic photo editor in the world. Adobe's latest updates mean more features, more control, more fun, faster performance — the most advanced features and unmatched performance at a great value.